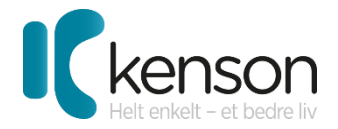

## User manual for Kenson OysterMouse Old name of production: Ergoption

Product nr.: 5081 and 5081RF

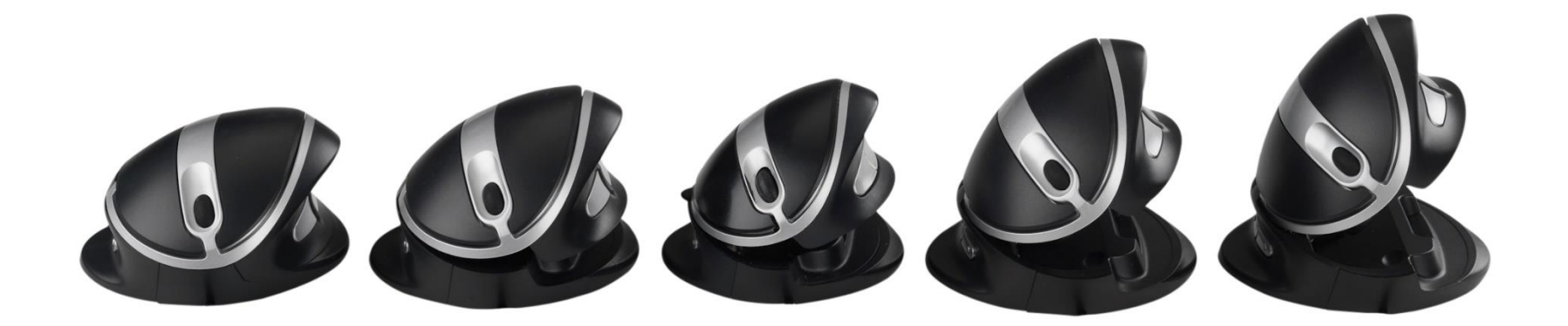

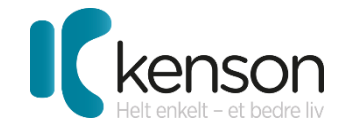

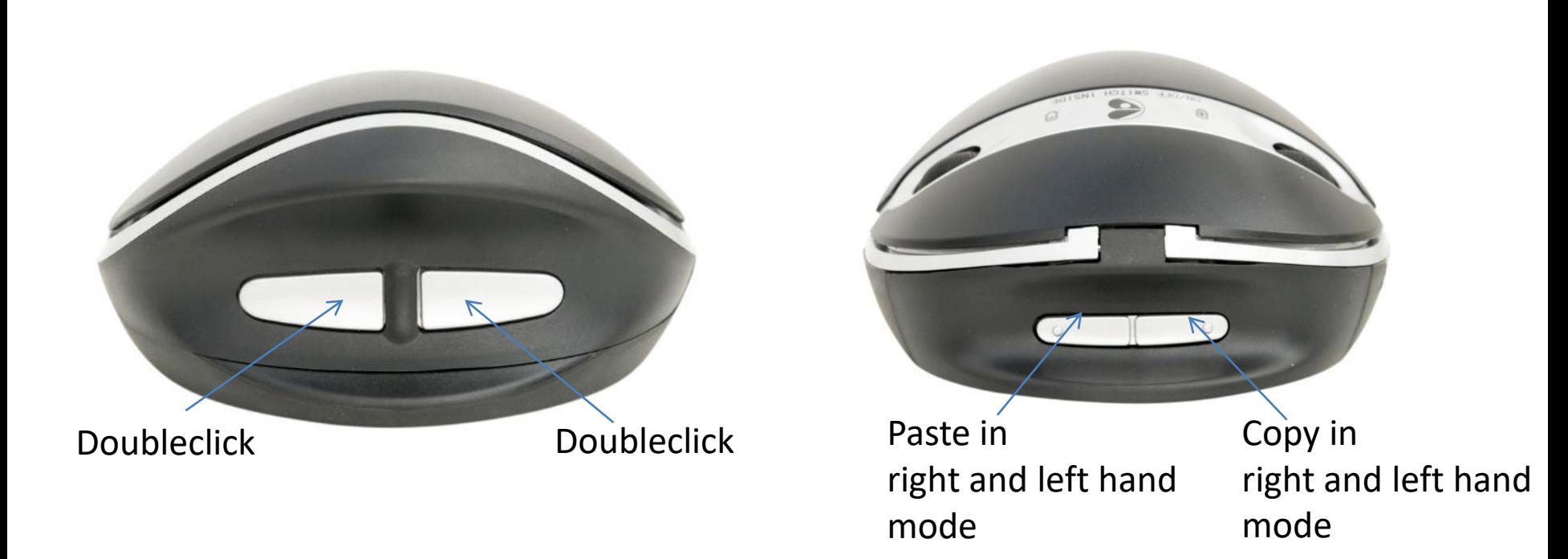

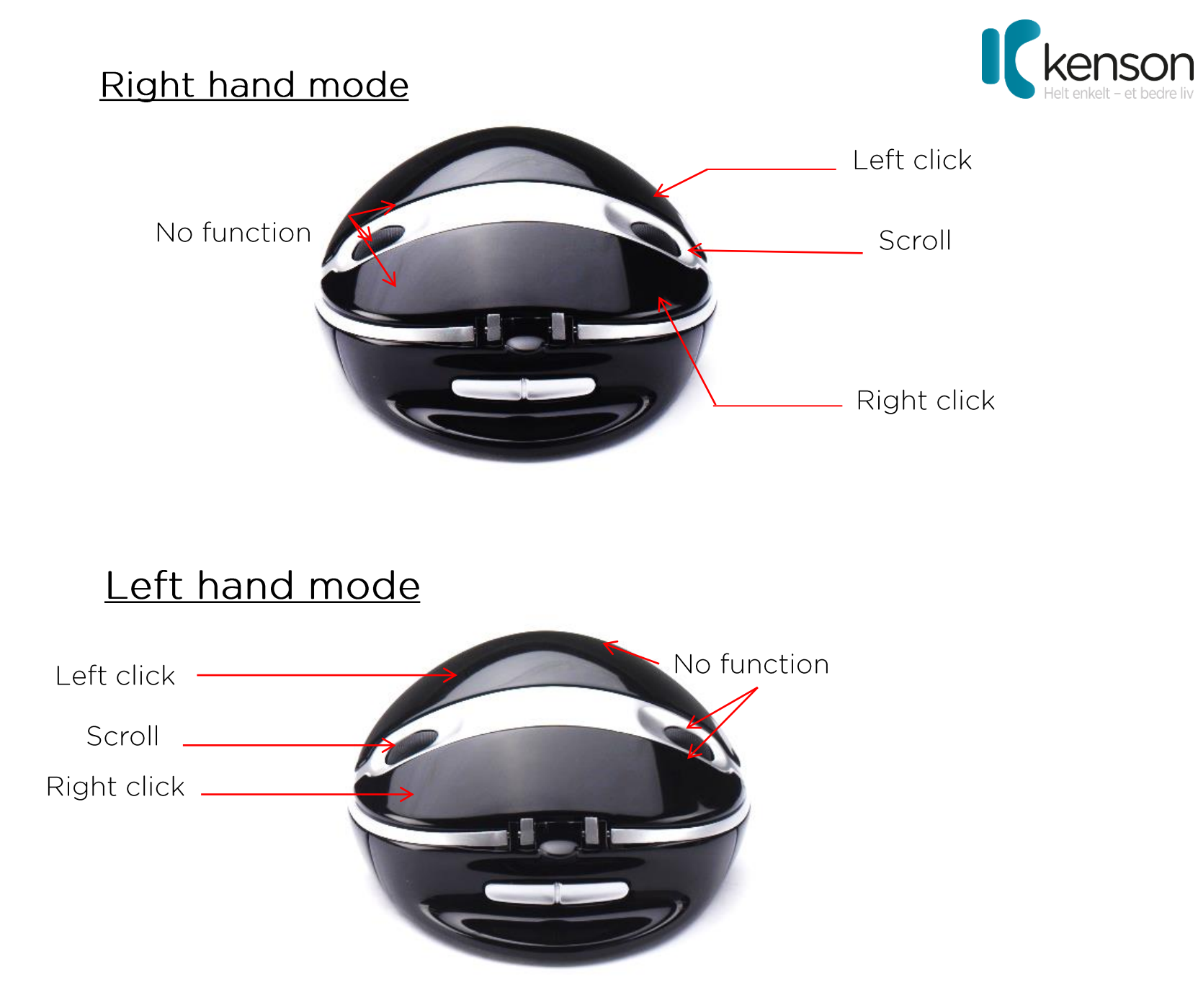

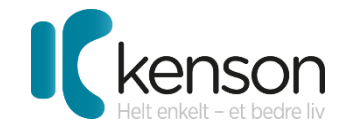

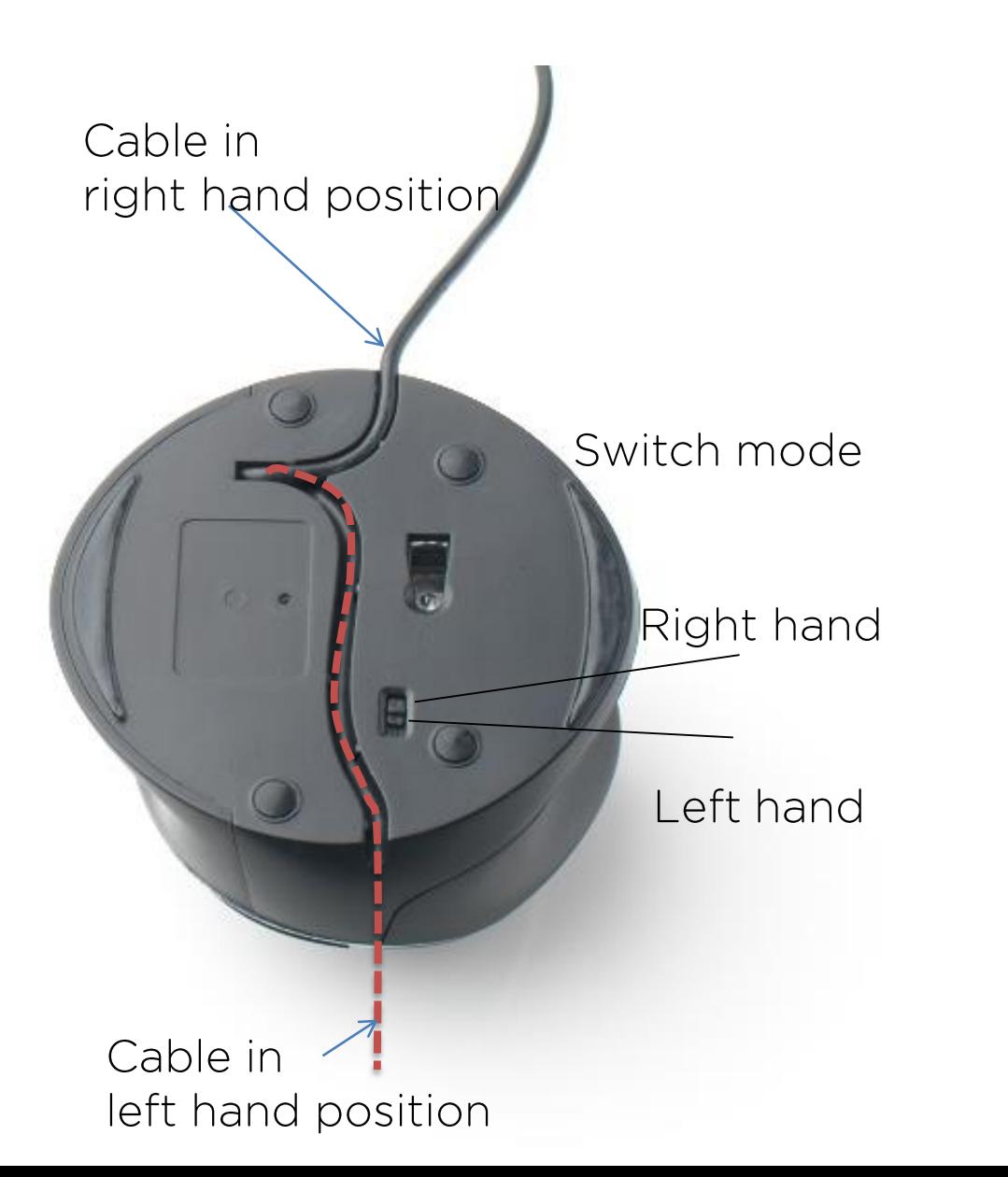

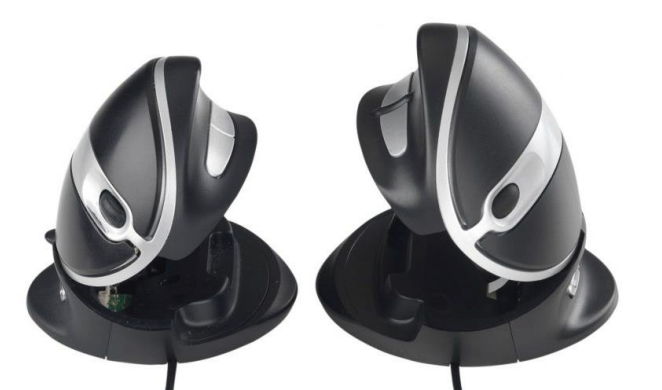

## Warranty does NOT cover misuse

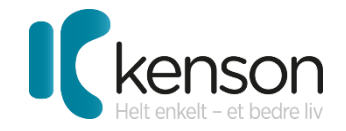

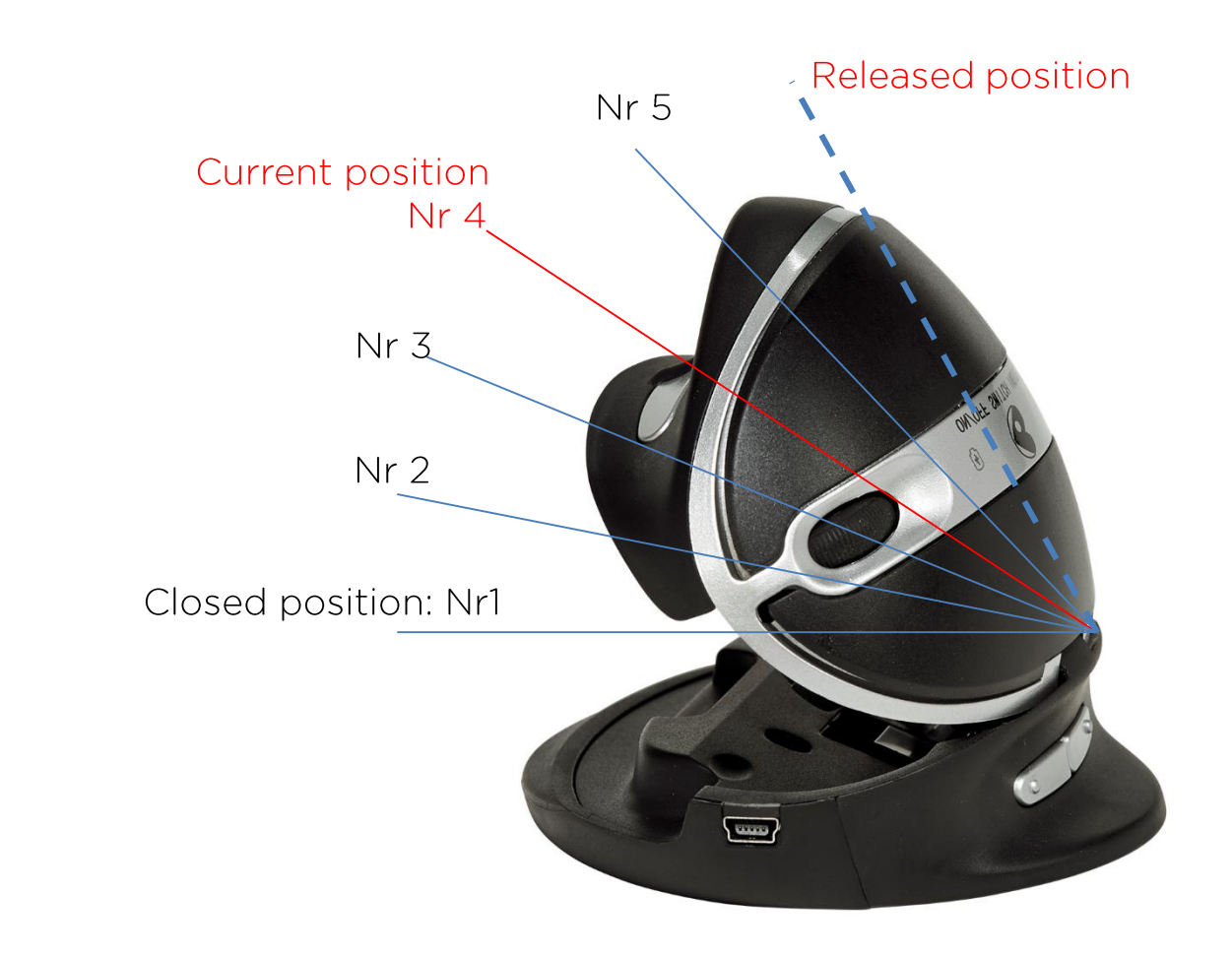

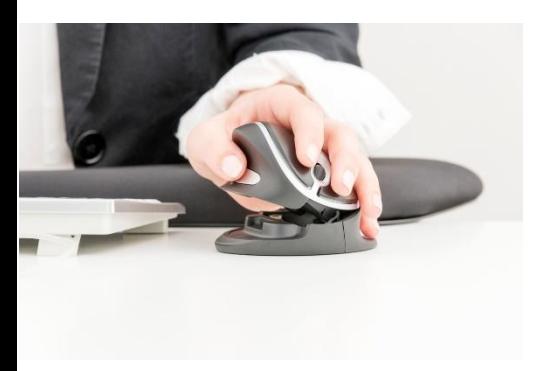

OBS: In order to close the mouse FIRST OPEN TO released position! If too much force is used pressing the top of the mouse down with out releasing the mechanism first the joint might break. In this case damage is not covered by warranty.

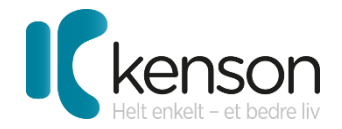

## **KENSON OysterMouse**

Get started: Understand the mechanicle function before using your OysterMouse. Open the OysterMouse to a position you find comfortable. If you want to close the Mouse or reduce the angle, first open to "released position" see picture illustration. **Conecting OysterMouse:** Conect your Oyster Mouse in an USB port on your computer. The OysterMouse supports: Windows up to Win10 For mac the copy/paste functions are not supported.